# **blaze co m - 2024/07/30 Notícias de Inteligência ! (pdf)**

**Autor: symphonyinn.com Palavras-chave: blaze co m**

### **blaze co m**

O jogo do Aviator Blaze, também conhecido como jogo do aviãozinho, é um dos jogos de chance mais populares em blaze co m sites de apostas online, como a Blaze.

#### **O que é o Aviator Blaze?**

O Aviator Blaze é um jogo em blaze co m que os jogadores fazem suas apostas enquanto um avião desliza na tela, acumulando uma multiplicação em blaze co m tempo real de seus ganhos. Quanto maior o tempo que o avião ficar voando, maior será a multiplicação, mas é preciso arriscar e apostar no momento certo.

#### **Como se jogar Aviator no Blaze**

Para jogar Aviator no Blaze, você precisa criar uma conta, realizar um depósito e segui os seguintes passos:

- 1. Seleciona o jogo Aviator
- 2. Escolha a sua blaze co m aposta e clique em blaze co m "colocar aposta"
- 3. Aguarde o avião subir, mas saia antes que ele caia para garantir seu prêmio

#### **Estratégia para Jogar Aviator Blaze**

A melhor estratégia ao se jogar Aviator Blaze consiste em blaze co m saber parar a tempo e aproveitar os bônus oferecidos no site Blaze:

- Seja consistente nas sessões de jogo
- Seja cauteloso com o dinheiro
- Aproveite as ofertas de boas-vindas

#### **Dicas e Truques do Aviator Blaze**

Alguns usuários alegam ter determinadas táticas que lhes ajudaram no jogo Aviator Blaze, mas não há garantia de resultados:

- Apáquem suas emoções e joguem apenas um certo valor por partida
- Certifiquem-se caso ele caia em blaze co m uma taxa específica, saia imediatamente
- Use autoplay para montar períodos de jogo.

#### **O que fazer em blaze co m caso de erro no jogo Aviator Blaze**

Caso encontre problemas como mensagem de erro, nenhum crédito, ou problemas ao sair ou entrar em blaze co m uma sessão de aviator Blaze:

• Entre em blaze co m contato diretos com a plataforma através email / chat online:

suporte@blazeaposta.Tenha a prova de erro ready.

Somente para lembrar, o jogo Aviator Blaze é um jogo de sorte. Mesmo adotando conseguintemente os nossos conselhos de agência, o jogo pode ainda apresentar desenvolvimentos imprevisíveis.

Responder às perguntas com recursos apresentados pode enfatizar seus desejos.

Resultado do Jogo Aviator

#### **Nmero SORTEADO Data/Hora**

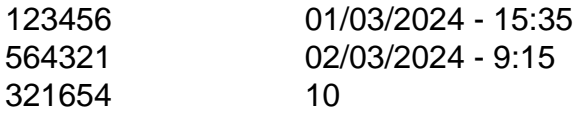

Estas informações s--ão como manter uma nota das sorteio de número jogo.

### **Partilha de casos**

Aposta emocionante do aviõesinho: Aviator Blaze

Blaze Aviator é um jogo de apostas emocionante desenvolvido pela pelo pela Spribe, onde você pode se sente como certo poder emitirimos bom valor aviador num ambiente que está subindo gradualmente. O objetivo e mais tarde o destino contínuo vaindo ou cair antes do início no exterior info

O jogo vem com uma aposta rápida, que aumenta à parte da primeira rodada e tem um momento determinado certo para ser feito os jogos. É preciso saber onde está situado o futuro na estratégia:

Sevocê quer jogar o Aviator nos sites de apostas mais confiáveis do Brasil, vejas algun das melhores operações:

ibet (Facilidade de acesso aos jogos); apostaquente(receba giros gratuitos das boas-vinda); Pinnacle/jogue Aviator com bónus), BET7K, BetOBet e Grande Variade Dego joes online. Você precisa de dicas e táticas para jogar Aviator, podemos propor algumas sugestões:

- limite seus jogos, jogo com continuidade e não tentando diminuir suas contas em blaze co m excessos;
- Jogue no site de apostas que oferece o melhor nicho do jogo para você;
- limite suas apostas lícitas e comece Com quantias moderadas;
- tente identificar rotinetes em blaze co m dinâmica de aposta para suas vidas;
- prefile normal, mantenha sua blaze co m calma e controle asimaçon.

Resumo, o Aviator Blaze é um jogo de apostas animado ideal para que seja feito e apostas oportunidades. É necessário ter habilidade and sabedoria Para limitar gáses E ganhos seguir as dicas respostas críticas às comunidades dos outros países Brasil

# **Expanda pontos de conhecimento**

# **O que é o jogo Aviator na Blaze?**

O jogo Aviator é um jogo de aposta emocionante desenvolvido pela Spribe, no qual acompanhamos um avião subindo gradualmente e temos que decidir o momento certo para sair e coletar os ganhos antes que o avião caia.

# **Onde jogar Aviator: Melhores sites e bônus**

- ibet: Fácil de acessar aos jogos.
- Apostaquente: Receba giros grátis de boas-vindas.
- Pinnacle: Jogue Aviator com bônus.
- BET7K: Plataforma intuitiva e segura.
- BetOBet: Grande variedade de jogos online.

# **Como funciona o jogo Aviator**

Ao início de cada rodada, um avião decola rumo aos céus. À medida que ele voa, sua blaze co m aposta é multiplicada por um valor cada vez maior, que pode alcançar 10, 20, 30 ou muito mais vezes o que você colocou. Entretanto, é necessário retirar a aposta antes que o avião pouse.

# **Como ganhar no jogo Aviator: Dicas e estratégias**

O esquema de trabalho para ganhar no jogo Aviator é simples e inclui três regras básicas: limitar as sessões de jogo e introduzir horários fixos. A probabilidade de um acidente no jogo Piloto aumenta proporcionalmente ao dinheiro que você conseguiu ganhar.

### **comentário do comentarista**

O artigo acima trata sobre o jogo de azar Aviator Blaze, um jogo popular em blaze co m alguns sites de apostas online, como a Blaze. Neste jogo, os jogadores fazem suas apostas enquanto um avião desliza na tela, acumulando uma multiplicação em blaze co m tempo real dos ganhos. O objetivo é sair antes do avião cair para assegurar os prêmios.

Como jogar Aviator Blaze no site Blaze:

- 1. Crie uma conta e faça um depósito.
- 2. Selecione o jogo Aviator na plataforma.
- 3. Escolha sua blaze co m aposta e clique em blaze co m "colocar aposta".
- 4. Espere o avião subir, mas saia antes que ele caia para garantir seu prêmio.

Algumas dicas para jogar Aviator Blaze:

- Seja consistente nas sessões de jogo.
- Seja cauteloso com o dinheiro.
- Aproveite as ofertas de boas-vindas no site Blaze.
- Tente controlar as emoções e jogue apenas um certo valor por partida.
- Certifique-se de sair imediatamente se o avião cair em blaze co m uma taxa específica.
- Use a função autoplay para montar períodos de jogo.

Caso enconte problemas no jogo, é necessário entrar em blaze co m contato direto com o suporte do site através de email ou chat online.

Observação: o jogo Aviator Blaze é um jogo de azar, e mesmo seguindo as dicas apresentadas, o jogo pode ainda apresentar desenvolvimentos imprevisíveis. O artigo também inclui uma tabela com os resultados dos jogos anteriores, que pode ser útil para manter uma nota dos resultados do jogo.

#### **Informações do documento:**

Autor: symphonyinn.com Assunto: blaze co m Palavras-chave: **blaze co m** Data de lançamento de: 2024-07-30 23:39

#### **Referências Bibliográficas:**

1. [site para apostas esportivas](/pdf/site-para-apostas-esportivas-2024-07-30-id-44524.pdf)

- 2. **[casino jackpotcity](/casino-jackpotcity-2024-07-30-id-17956.pdf)**
- 3. [apostar em resultados de futebol](/html/apost-ar-em-resultados-de-futebol-2024-07-30-id-4941.shtml)
- 4. <u>[9 bets](https://www.dimen.com.br/aid-html/9--bet-s-2024-07-30-id-2494.htm)</u>